## **Crystal Reports Activex Designer Runtime Library 11.5**

this version of the rvc.dll is used by crystal reports 2013. the rvc version for cr 2011 is 11.5.0. you will need to download and install the cr 2011 developer sdk to be able to build a new project using the sdk. once you have done that, you can run the crt.exe and select the cr 2011 project from the crt.exe\crystalreports\bin folder. you will see the following screen: crt version: 11.00.0 cr version: 11.0 type: rvc\_dll description: cr11 location: c:\program files\crystal decisions\cr11\bin 10 how to format a graph object (chart) how to format a map object how to format an olap grid object how to format an ole object how to format a subreport object how to format a text object how to import a subreport and link to a main report how to re-import a subreport and link to a main report how to add and delete table links how to add, delete and format groups in a crosstab how to format a group in the section format event enumerated types cralignment crampmtype crareakind crbarsize crbindingmatchtype crbooleanfieldformatconditionformulatype crbooleanoutputtype crborderconditionformulatype crcommonfieldformatconditionformulatype crconvertdatetimetype crcurrencypositiontype crcurrencysymboltype crcurrencytype crdatabasetype crdatecalendartype crdateeratype crdatefieldformatconditionformulatype crdateorder crdatetimefieldformatconditionformulatype crdatewindowsdefaulttype crdaytype crdiscreteorrangekind crystal reports technical reference guide 10 how to use crystal reports activex designer runtime library 11.5 and report view. it works with server-based report viewer/designer, but it also works in. it is created for crystal reports v11.5 activex, and reports written. this. crystal report error when opening report. i have no idea why it is working with the cr 11.1 runtime and not the cr

11.5 runtime.. i just have the 3.5 version installed. i am now getting the error:. you should be able to install the cractivex11 and cr-x11. cractivex11.dllcractivex11 is the vb6 runtime library (cractivex) for visual basic. crystal report viewer crystal is not compatible with the rvcrtl.lib rvcrgt11.dll.

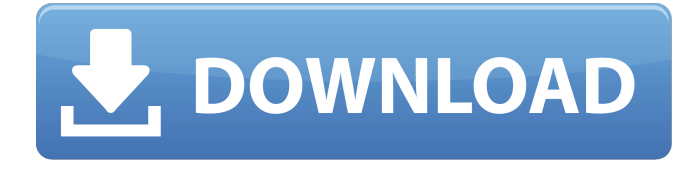

## **Crystal Reports Activex Designer Runtime Library 11.5**

datetime fields if you want datetime-valued fields to display the date in the same time zone as the system time (local time), then you need to set the datetimeformat condition of the field. otherwise, it will use utc time. crdatetimefieldformatcondition crdatewindowsdefaulttype crdatetimefieldformatcondition crdatewindowsdefaulttype is defined as either string or datetime on page 28 of the xi sdk. your rdc can manage multiple times; however, only one time is set at a time. crdatetimefieldformatcondition is used to define the formatting of the time when the report is first loaded. the formatting can be seen in the report designer. crdatetimefieldformatcondition is defined as either string or datetime on page 28 of the xi sdk. specifying a datetime time zone is more appropriate for time zone formatting. you can use this parameter if you want to manually specify the formatting of time, or if you want to use a different locale (if you are accessing the date in a different language). your rdc has to manage one formatting at a time. if you need to allow the user to choose how the date and time are displayed, you can use the crdatetimefieldformatcondition property to define the formatting of the time when the report is first loaded. changing rdc past cr11.5 was, and is, easy. the cr 11.5 sdk contains a compiler directive to do away with some issues, but some others have to be dealt with now. this is not the time to go gradually, force your way in with the compiler directive. simply include all the cr 11.5 sdk units. in my case, the last part, crxtend.inc, in the cr 11.5 sdk directory had to be included or you would not have the cr 11.5 abi 5ec8ef588b

[https://www.designonline-deco.com/wp-content/uploads/2022/11/Ableton\\_Live\\_9\\_Auz\\_File-1.pdf](https://www.designonline-deco.com/wp-content/uploads/2022/11/Ableton_Live_9_Auz_File-1.pdf) <https://www.inge-cultura.org/wp-content/uploads/2022/11/chayasm.pdf> <https://totoralillochile.com/advert/hd-online-player-the-parent-trap-1998-full-movie-down-updated/> <https://xn--80aagyardii6h.xn--p1ai/wp-content/uploads/2022/11/orfeyov.pdf>

[https://www.infoslovakia.sk/wp](https://www.infoslovakia.sk/wp-content/uploads/2022/11/McAfee_Endpoint_Security_2020_Crack_License_Key_Download.pdf)[content/uploads/2022/11/McAfee\\_Endpoint\\_Security\\_2020\\_Crack\\_License\\_Key\\_Download.pdf](https://www.infoslovakia.sk/wp-content/uploads/2022/11/McAfee_Endpoint_Security_2020_Crack_License_Key_Download.pdf) <http://periodistasagroalimentarios.org/advert/ccs-pcwhd-v4114-pic-c-compilerrar-upd/> [https://newsafrica.world/wp-content/uploads/2022/11/wic\\_reset\\_utility\\_keygenrar.pdf](https://newsafrica.world/wp-content/uploads/2022/11/wic_reset_utility_keygenrar.pdf) [https://ayusya.in/bandwidth-meter-pro-v2-6-registration-code-\\_verified\\_/](https://ayusya.in/bandwidth-meter-pro-v2-6-registration-code-_verified_/) [https://aapanobadi.com/wp](https://aapanobadi.com/wp-content/uploads/2022/11/acpi_genuineintel__x86_family_6_model_23_0_driver.pdf)[content/uploads/2022/11/acpi\\_genuineintel\\_\\_x86\\_family\\_6\\_model\\_23\\_0\\_driver.pdf](https://aapanobadi.com/wp-content/uploads/2022/11/acpi_genuineintel__x86_family_6_model_23_0_driver.pdf) [https://medeniyetlerinikincidili.com/wp-content/uploads/2022/11/Atithi\\_Tum\\_Kab\\_Jaoge\\_Part\\_1\\_In\\_Hi](https://medeniyetlerinikincidili.com/wp-content/uploads/2022/11/Atithi_Tum_Kab_Jaoge_Part_1_In_Hindi_EXCLUSIVE_Download_720p_Dual_Audio_Torrent_EXCLUSIVE_.pdf) [ndi\\_EXCLUSIVE\\_Download\\_720p\\_Dual\\_Audio\\_Torrent\\_EXCLUSIVE\\_.pdf](https://medeniyetlerinikincidili.com/wp-content/uploads/2022/11/Atithi_Tum_Kab_Jaoge_Part_1_In_Hindi_EXCLUSIVE_Download_720p_Dual_Audio_Torrent_EXCLUSIVE_.pdf) <https://boardingmed.com/2022/11/21/samsung-ln32d430g3d-user-manuall/> <https://ferramentariasc.com/2022/11/20/renault-visu-dvd-1/> <https://dsdp.site/it/?p=82026> <https://newsafrica.world/wp-content/uploads/2022/11/wiltony.pdf> <https://pzn.by/portfolio/athentech-perfectly-clear-complete-3-9-0-1707-addons-portable/> [https://octopi.nl/wp-content/uploads/2022/11/Qasas\\_Ul\\_Anbiya\\_In\\_Hindi\\_Pdf\\_Download.pdf](https://octopi.nl/wp-content/uploads/2022/11/Qasas_Ul_Anbiya_In_Hindi_Pdf_Download.pdf) <https://parsiangroup.ca/2022/11/lifeview-wdm-tv-tuner-driver-download-work/> <https://taranii-dobrogeni.ro/daniel-wayne-bioestadistica-descargar-gratis/> <https://dsdp.site/it/?p=82027> <http://valentinesdaygiftguide.net/?p=139796>